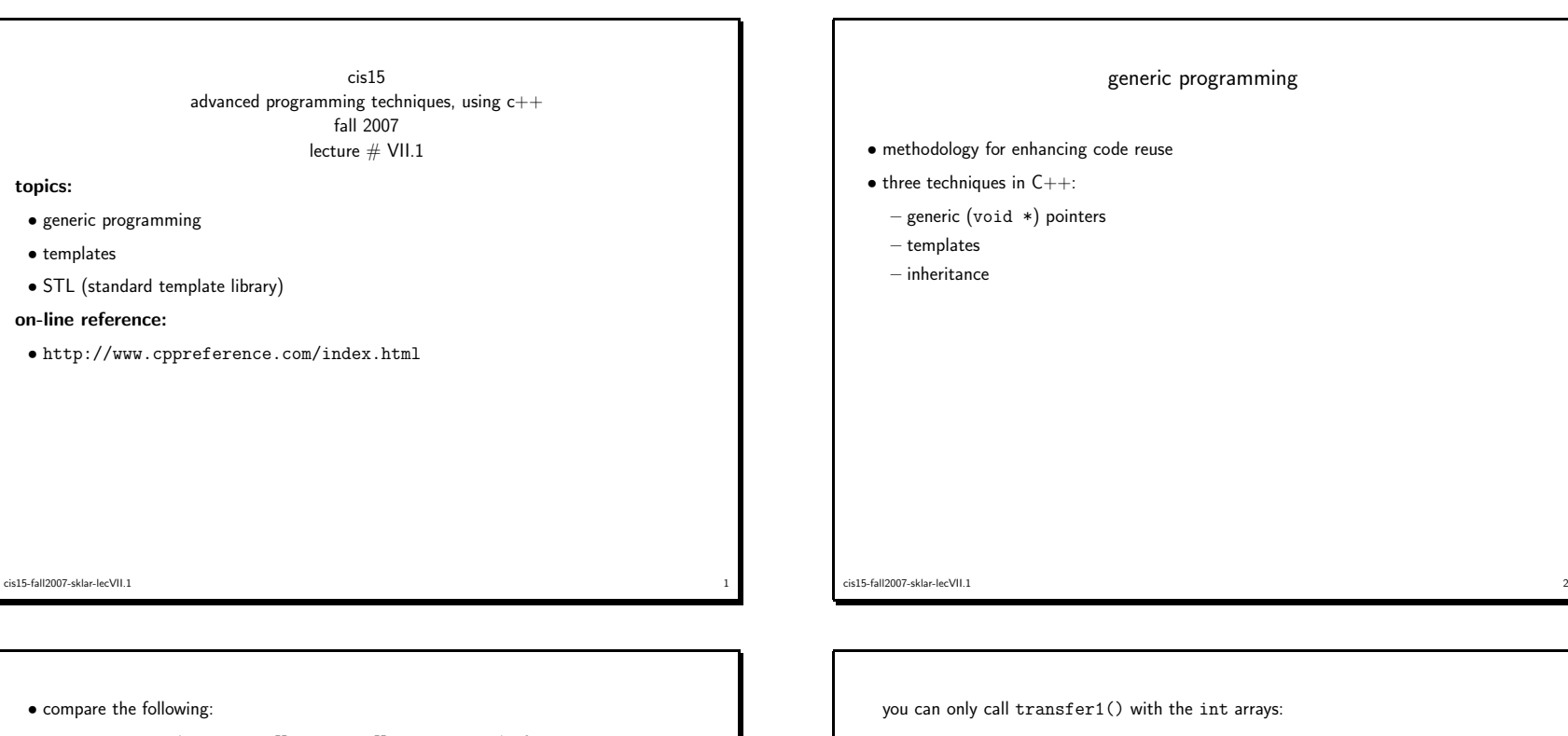

```
int transfer1( int from[], int to[], int size ) {for ( int i=0; i<size; i++ ) {
       to[i] = from[i];}
return( size );}versus:int transfer2( void* from, void* to, int size, int elementSize ) {int numBytes = size * elementSize;
for ( int i=0; i<numBytes; i++ ) {
static_cast<char *>(to)[i] = static_cast<char *>(from)[i];}
return( size );}• if you have:
      int a[10], b[10];
double c[10], d[10];cis15-fall2007-sklar-lecVII.1
```
<sup>3</sup>

transfer1( a, b, <sup>10</sup> );// transfer1( c, d, <sup>10</sup> ); WON'T COMPILE!

• but you can call transfer2() with

transfer2( $a, b, 10, sizeof(int))$ ; transfer2( c, d, 10, sizeof( double ));

• hence, transfer2() is the generic version of the function because you can call it with arrays of any simple data type

 $\frac{4}{1}$ 

cis15-fall2007-sklar-lecVII.1

```
\bullet another way to write a generic function (like \text{transfer2}() ) is using a \textsf{C++} feature called
  a template
```

```
template<class T>
int transfer3( T* from, T* to, int size ) {for ( int i=0; i<size; i++ ) {
    to[i] = from[i];}
return( size );}
```
 $\bullet$  template is a  $\mathsf{C++}$  keyword that implements something called *parametric polymorphism* 

- which basically means that you can replace the template class type, in this case <sup>T</sup>, to any data type
- you could call transfer3() with either int or double arrays

```
cis15-fall2007-sklar-lecVII.1\frac{1}{2}
```

```
stack example, using a template.
  \bullet here is an example of a generic stack, using a template and a version of the stack class we
   defined earlier this term:
   template <class TYPE>class stack {public:
explicit stack( int size=100 ) : max_len(size), top(EMPTY),s( new TYPE[size] )
{ assert( s != 0 ); }~stack() { delete []s; }
void reset() { top = EMPTY; }
void push( TYPE c ) { s[++top] = c; }TYPE pop() { return s[top--]; }
TYPE top_of() const { return s[top]; }
bool empty() const { return( top == EMPTY ); }
bool full() const { return( top == max_len - 1 ); }private:
enum { EMPTY = -1 };cis15-fall2007-sklar-lecVII.1\sim 6
```

```
TYPE *s;
int max_len;int top;};\bullet the identifer TYPE is the generic template argument and is replaced when a variable of this
    type is declared, e.g.:
   stack<char> stk_ch;

stack<char *> stk_str(200);
stack<point> stk_point(10);\bullet the template saves writing essentially the same code to operate on data of different types
   • code snippet using stack template to reverse an array of strings:
    void reverse( char *str[], int n ) {stack<char *> stk(n):
      int i;
for ( i=0; i<n; ++i ) {stk.push( str[i] );}cis15-fall2007-sklar-lecVII.1\frac{1}{2}
```

```
for ( i=0; i<n; ++i ) {str[i] = stk.pop();}}here's a main() to go with it:
 int main( int argc, char *argv[] ) {int i;
cout << "before:\n";
for ( i=0; i<argc; i++ ) {
cout << argv[i] << endl;}
reverse( argv, argc );
cout << "\nafter:\n";
for ( i=0; i<argc; i++ ) {
cout << argv[i] << endl;}
} // end of main()• if you run the above example, you should enter command-line parameters; the program will
```
essential contract to the contract of the contract of the contract of the contract of the contract of the contract of the contract of the contract of the contract of the contract of the contract of the contract of the cont

```
cis15-fall2007-sklar-lecVII.1
```
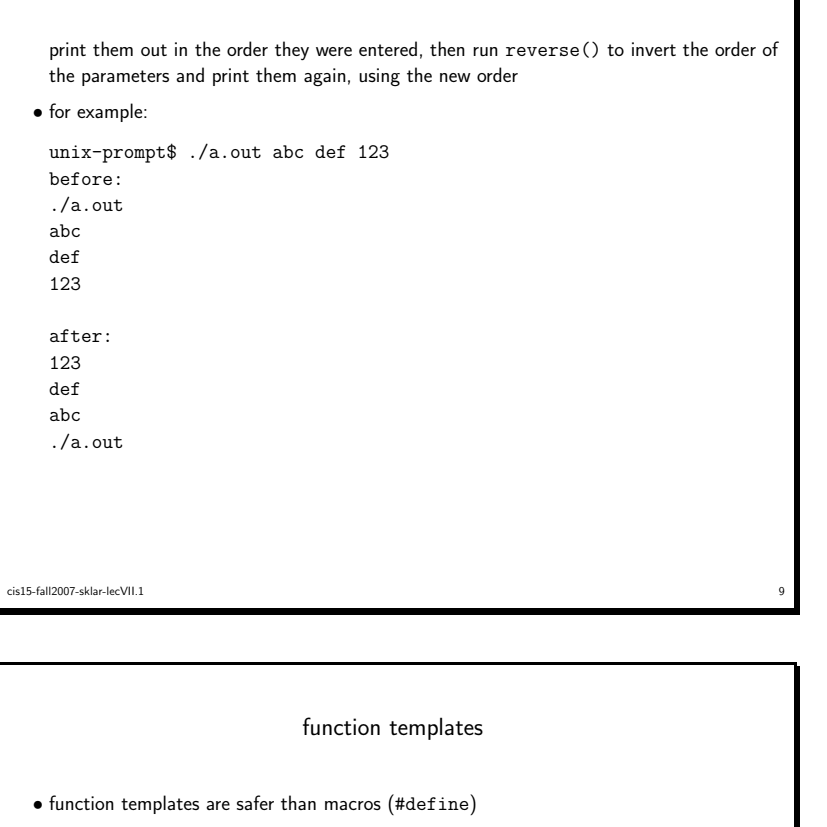

- in fact, macros are out of fashion nowadays
- but here is one just in case you've never seen one:

```
#define CUBE(X) ((X)*(X)*(X))
```
• which would become:

```
template<class TYPE>
TYPE cube( TYPE n ) {return n * n * n;}
```
• versus class templates, like the earlier stack example where template <class TYPE>goes before the class declaration as opposed to preceding the function defintion

 $\frac{11}{11}$ 

- you can either declare functions in-line or externally; the latter can ge<sup>t</sup> awkward but still works
- in-line examples:

```
TYPE top_of() const { return s[top]; }
void push( TYPE c ) { s[++top] = c; }
bool empty() const { return( top==EMPTY ); }
```
• external examples for the same function definitions:

template<class TYPE> TYPE stack<TYPE>::top\_of() const {return s[top];}

template<class TYPE> void stack<TYPE>::push( TYPE <sup>c</sup> ) { $s[++top] = c;$ }

template<class TYPE> bool stack<TYPE>::empty() const {return( top==EMPTY );}

```
cis15-fall2007-sklar-lecVII.1\frac{1}{10}
```
## Standard Template Library

- $\bullet$  the STL or standard template library is a collection of useful templates that are part of the C++ standard namespace
- in order to use each template in the STL, you need to include the appropriate header file
- for example, in order to use the vector template, you need to do:

#include <vector>using namespace std;

• the STL supports <sup>a</sup> variety of data structures and numerical algorithms that are beyond the scope of this class to discuss in detail

 $\frac{12}{2}$ 

- the next few slides provide an overview to what is available
- for more detail, read chapters <sup>6</sup> and <sup>7</sup> in the Pohl textbook
- <sup>a</sup> very handy online reference is here: http://www.cppreference.com/cppstl.html

```
cis15-fall2007-sklar-lecVII.1
```
cis15-fall2007-sklar-lecVII.1

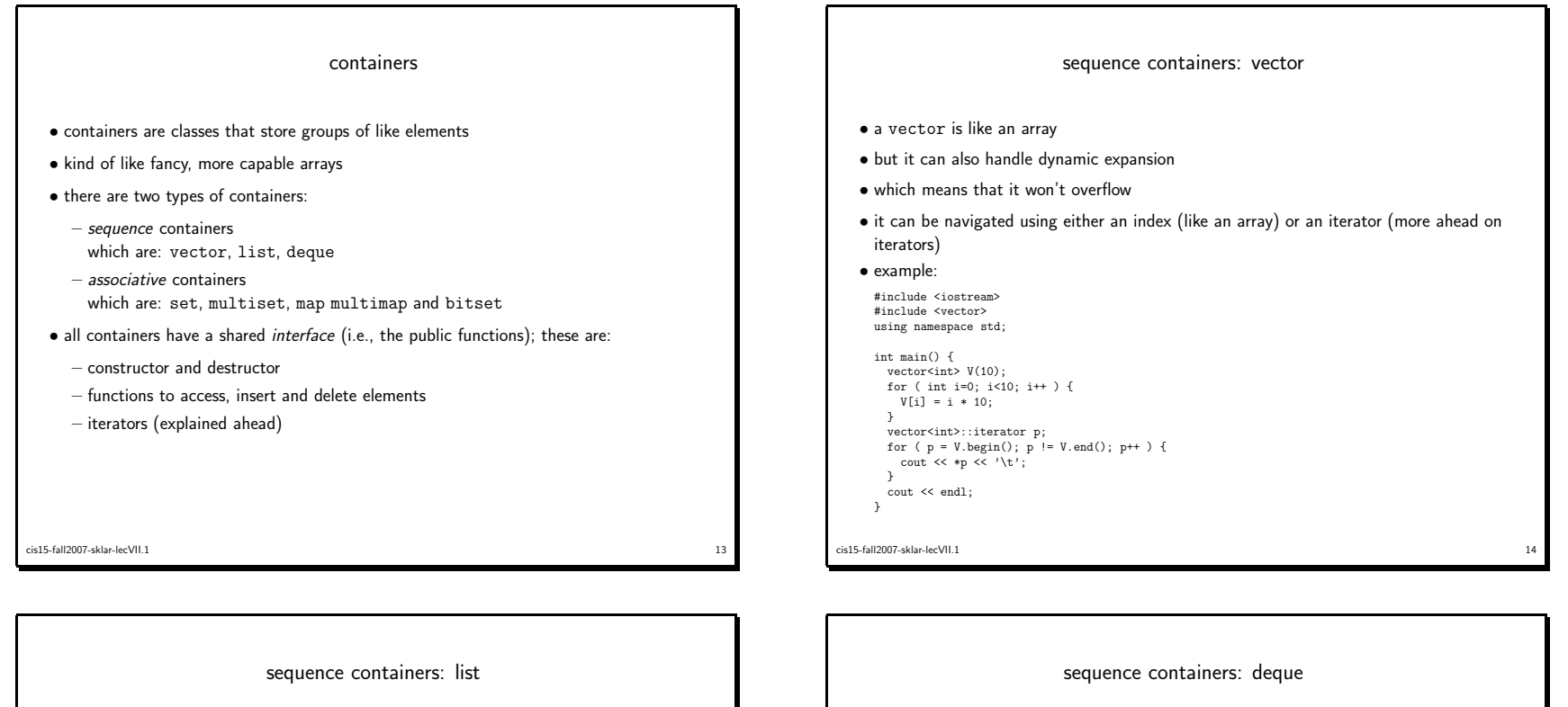

- the list container is similar to <sup>a</sup> vector but it also includes <sup>a</sup> sorting function
- and you cannot use indexing to access elements—you have to use list functions or an iterator

```

• example:
```

```
#include <iostream>
#include <list>
using namespace std;int main() {
list<int> L;
for ( int i=0; i<10; i++ ) {L.push_front( i * 10 );}
list<int>::iterator p;
```

```

for ( p = L.begin(); p != L.end(); p++ ) {cout \lt\lt \ast p \lt\lt' \forall t;
}
cout << endl;
```

```
\bullet note also in this example that you don't specify the size of the list when you instantiate it;
  instead, the size is updated dynamically as you add elements to the list (usingpush_front())
```
cis15-fall2007-sklar-lecVII.115 and 15 and 15 and 15 and 15 and 15 and 15 and 15 and 15 and 15 and 15 and 15 and 15 and 15 and 15

}

```
• a deque is a double-ended queue
\bullet you can add to / remove from both the back and front of it
• example:
 #include <iostream>
 #include <deque>
using namespace std;int main() {
deque<int> DQ;
for ( int i=0; i<10; i++ ) {DQ.push_front( i * 10 );}
for ( int i=0; i<10; i++ ) {DQ.push_back( i + 10 );}
DQ.pop_front(); // remove first elementDQ.pop_back(); // remove last element
    deque<int>::iterator p;<br>
for ( p = DQ.begin(); p != DQ.end(); p++ ) {<br>
cout << *p << '\t';
    }
cout << endl;\overline{1}
```

```
cis15-fall2007-sklar-lecVII.116
```
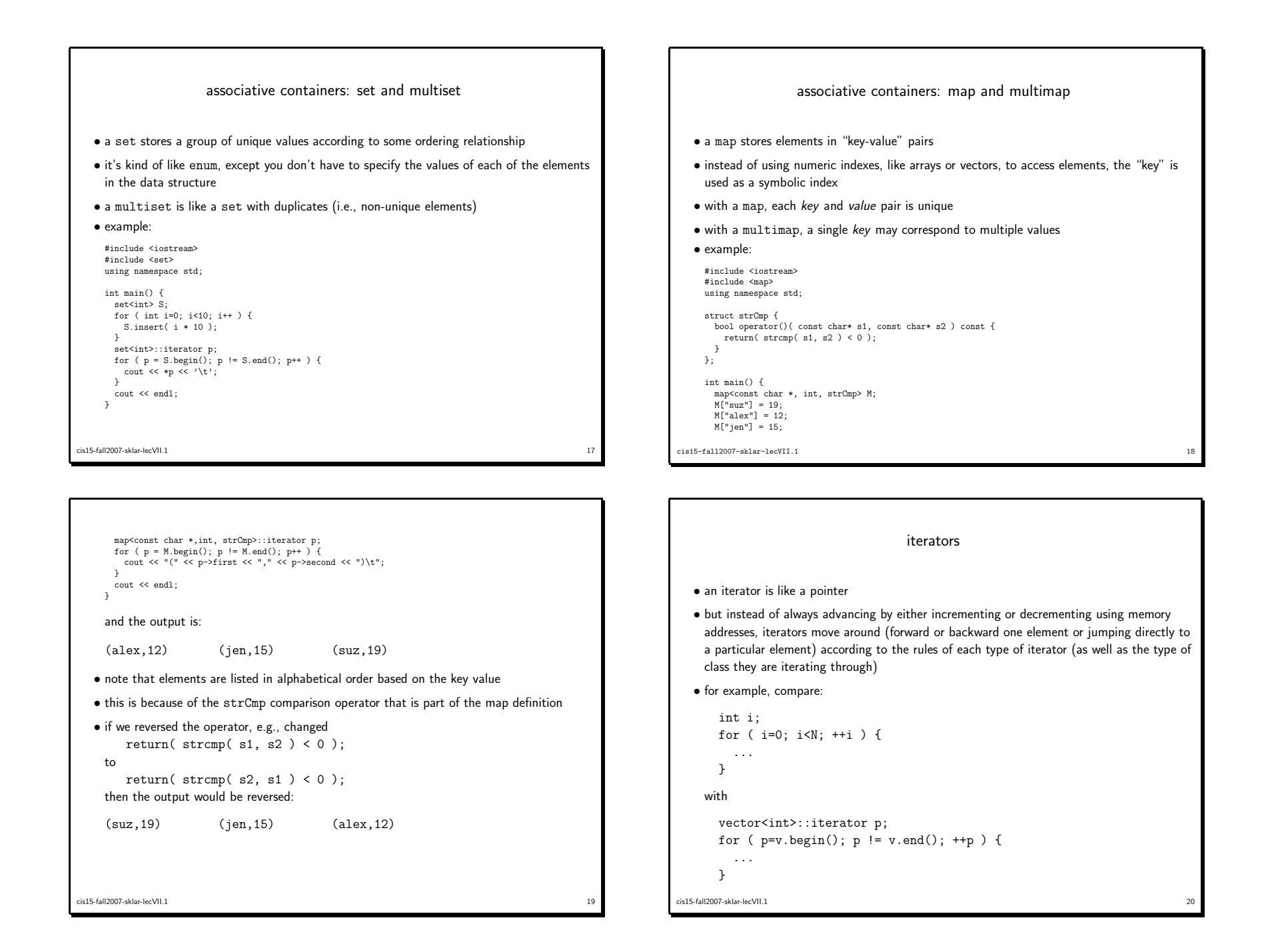

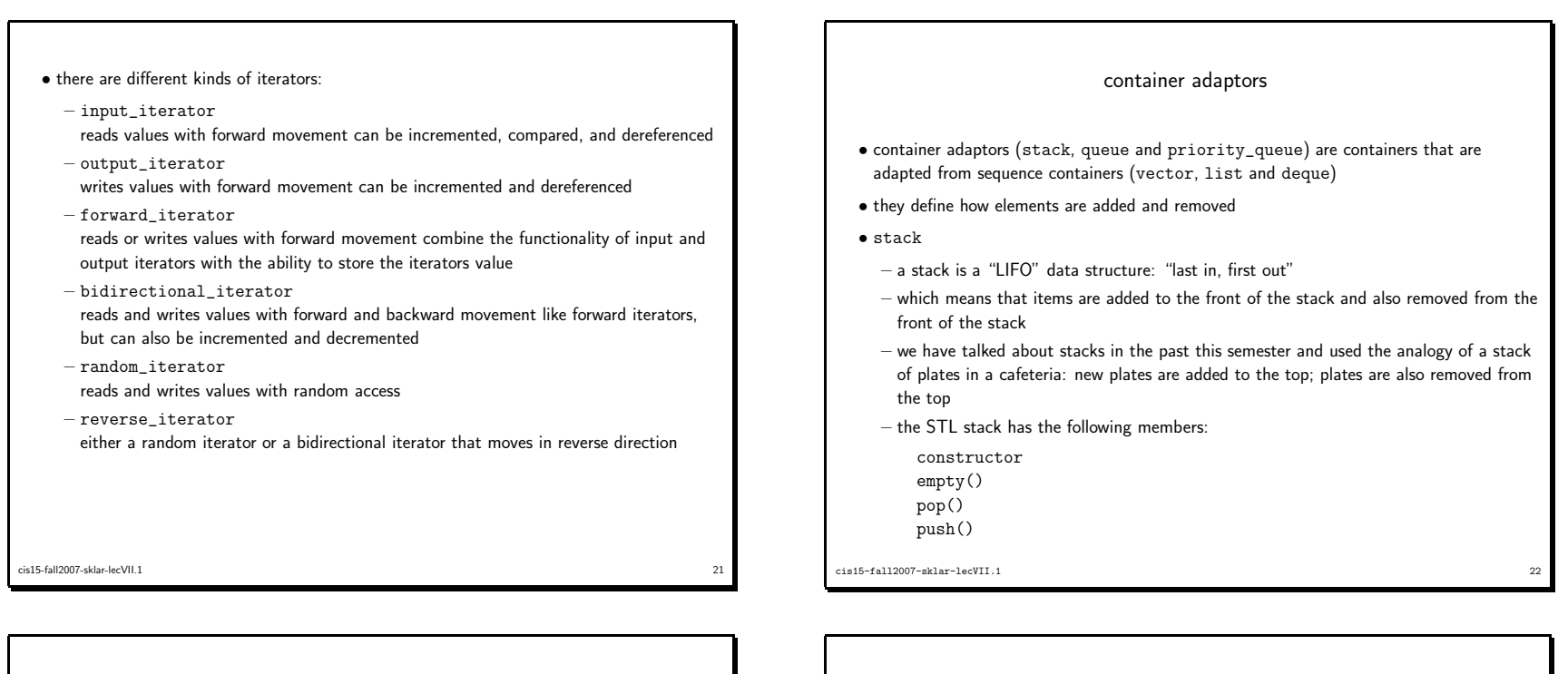

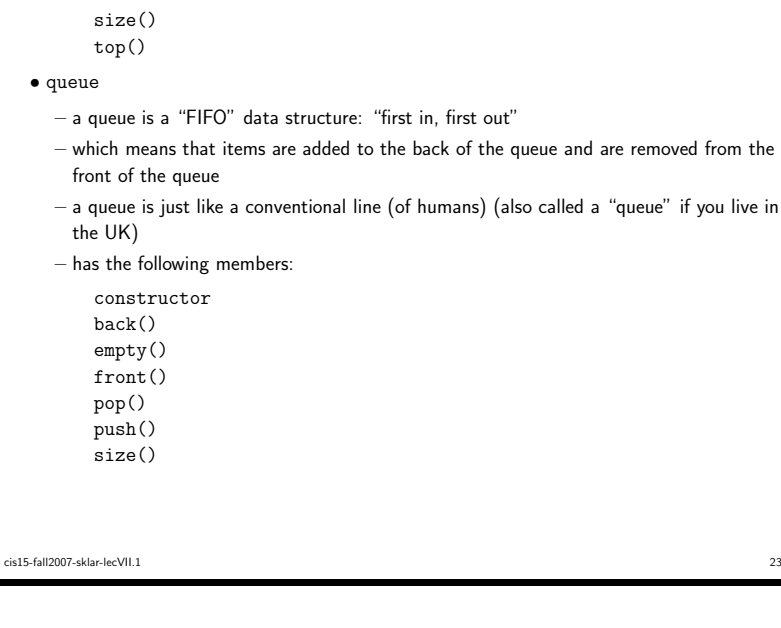

•

- priority-queue
	- like <sup>a</sup> queue, except that the items are ordered according to <sup>a</sup> comparison operator that is specified when <sup>a</sup> priority queue object is instantiated

24

– has the following members:

constructorempty()

pop()

push()

 size()top()

cis15-fall2007-sklar-lecVII.1